## **Meine Programme und Verwendungen während dem Studium**

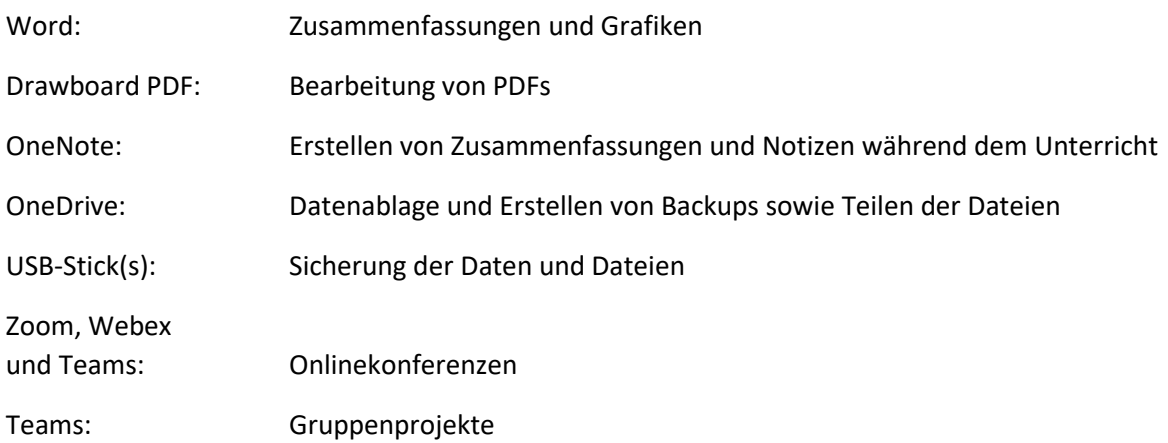